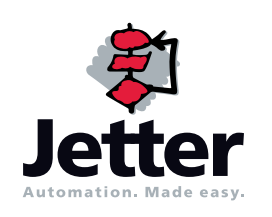

**Kurz-ReferenzV 3.00**

## **Technische Daten**

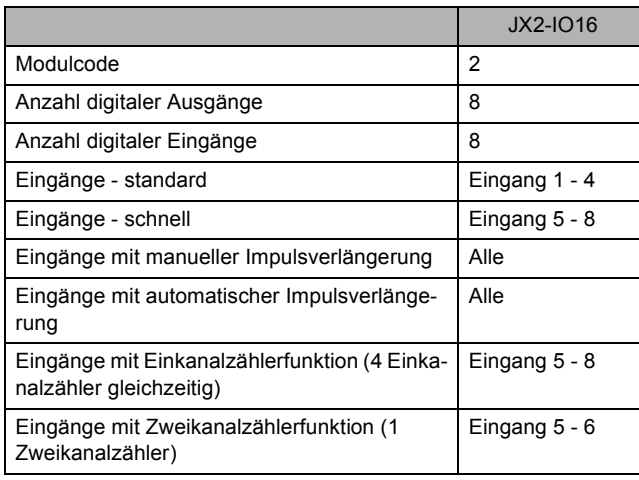

## **Registeradressierung**

**Kodierung bei JC-24x / NANO:**  $3xxz$   $z$  = Registernummer: 0...9 xx = I/O-Modulnummer - 2 **Kodierung bei JC-647 mit JX6-SB(-I) / DELTA mit JX6-SB(-I):**  $3m03$ xxz  $z =$  Registernummer: 0...9 xx = I/O-Modulnummer - 2m = Submodulsteckplatz: 1...3 **Kodierung bei JC-800 mit JX6-SB(-I):**  $4 \text{cm} 03 \text{xx}$  z = Registernummer:  $0...9$ xx = I/O-Modulnummer - 2m = Systembusnummer: 1...2 c = Trägerplatinennummer: 1...3

## **Registerübersicht JX2-IO16**

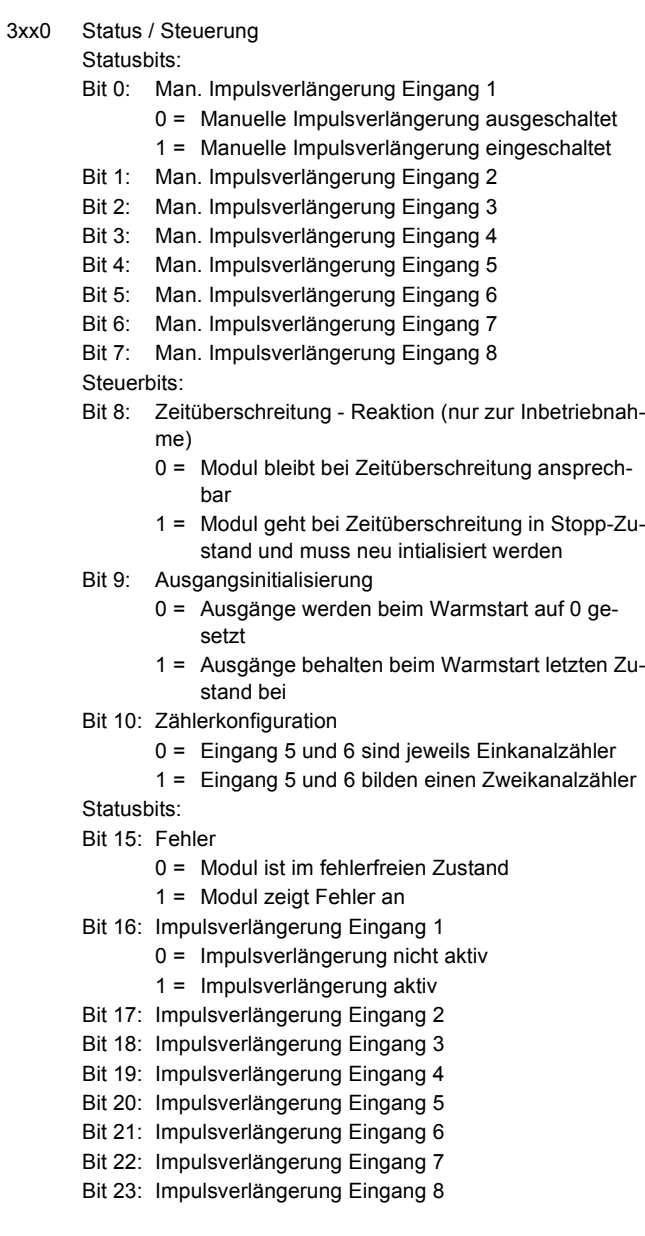

3xx1 Manuelle Impulsverlängerung - Setzen

Bit 0: Eingang 1 0 = Man. Impulsverlängerung bleibt unberührt 1 = Man. Impulsverlängerung wird eingeschaltet Bit 1: Eingang 2 Bit 2: Eingang 3 Bit 3: Eingang 4 Bit 4: Eingang 5 Bit 5: Eingang 6 Bit 6: Eingang 7 Bit 7: Eingang 8 3xx2 Manuelle Impulsverlängerung - Rücksetzen Bit 0: Eingang 1 0 = Man. Impulsverlängerung bleibt unberührt 1 = Man. Impulsverlängerung wird ausgeschaltet Bit 1: Eingang 2 Bit 2: Eingang 3 Bit 3: Eingang 4 Bit 4: Eingang 5 Bit 5: Eingang 6 Bit 6: Eingang 7 Bit 7: Eingang 8 3xx3 Aktueller Eingangszustand Bit 0: Eingang 1 0 = nicht aktiv (0 V - Zustand)  $1 =$  aktiv (24 V - Zustand) Bit 1: Eingang 2 Bit 2: Eingang 3 Bit 3: Eingang 4 Bit 4: Eingang 5 Bit 5: Eingang 6 Bit 6: Eingang 7 Bit 7: Eingang 8 3xx6 Einkanalzähler - Zählerstand Eingang 5 Zweikanalzähler - Zählerstand (Eingang 5 / 6) 3xx7 Einkanalzähler - Zählerstand Eingang 8 3xx8 Register-Array: Index 3xx9 Register-Array: Wert

## **Register-Array**

**Index Beschreibung** 1 Firmware-Version2 FehlerBit 1: 1 = Fehler der Ausgangstreiberschaltung Bit 2: 1 = Systembus-Kommunikation - Zeitüberschreitung Bit 7: 1 = Systembus-Kommunikation - Datenpufferüberlauf3 Reserviert4 Systembus-Kommunikation - Zeitüberschreitung - Zeitbasis in ms5 Systembus-Kommunikation - Zeitüberschreitung - Multiplikator 6 - 7 Reserviert8 Zählerstanddifferenz - Eingang 5 9 Zeitbasis für Zählerstanddifferenz - Eingang 5 in 10 ms 10..19 Fehlerhistorie (letzten 10 Fehlerereigniseinträge) Bit 1: 1 = Fehler der Ausgangstreiberschaltung Bit 2: 1 = Systembus-Kommunikation - Zeitüberschreitung Bit 7: 1 = Systembus-Kommunikation - Datenpufferüberlauf 20 Zählerkonfiguration Bit 4: Eingang 5 0 = als herkömmlichen Eingang konfigurieren 1 = als Zähler konfigurieren Bit 5: Eingang 6 Bit 6: Eingang 7 Bit 7: Eingang 8 21 - 24 Reserviert25 Einkanalzähler - Zählerstand Eingang 5 Zweikanalzähler - Zählerstand (Eingang 5 / 6) 26 Einkanalzähler - Zählerstand Eingang 6 27 Einkanalzähler - Zählerstand Eingang 7 28 Einkanalzähler - Zählerstand Eingang 8 29 Flankenauswertung - Polarität Bit 0: Eingang 1 0 = Aktion bei fallender Flanke bzw. 0 V - Zustand 1 = Aktion bei steigender Flanke bzw. 24 V - ZustandBit 1: Eingang 2 Bit 2: Eingang 3 Bit 3: Eingang 4

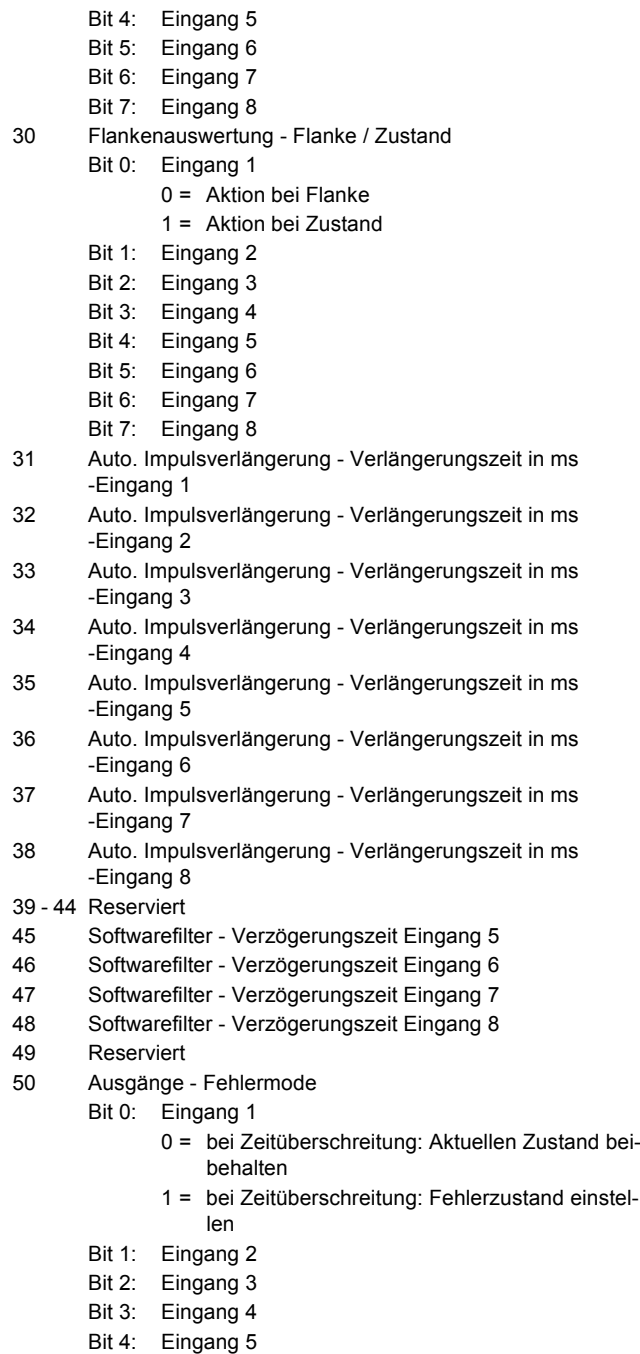

Bit 5: Eingang 6

- Bit 6: Eingang 7
- Bit 7: Eingang 8
- 51 Ausgänge Fehlerzustand
	- Bit 0: Eingang 1
		- 0 = bei Zeitüberschreitung: Ausgang zurücksetzen
		- 1 = bei Zeitüberschreitung: Ausgang setzen
	- Bit 1: Eingang 2
	- Bit 2: Eingang 3
	- Bit 3: Eingang 4
	- Bit 4: Eingang 5
	- Bit 5: Eingang 6
	- Bit 6: Eingang 7
	- Bit 7: Eingang 8

Jetter AG